## Math 362: Mathematical Statistics II

Le Chen <le.chen@emory.edu>

> Emory University Atlanta, GA

Last updated on April 24, 2021

2021 Spring

Chapter 12. The Analysis of Variance

- [§ 12.1 Introduction](#page-2-0)
- [§ 12.2 The](#page-10-0) *F* Test

[§ 12.3 Multiple Comparisons: Turkey's Method](#page-47-0)

[§ 12.4 Testing Subhypotheses with Contrasts](#page-68-0)

<span id="page-2-0"></span>Chapter 12. The Analysis of Variance

## [§ 12.1 Introduction](#page-2-0)

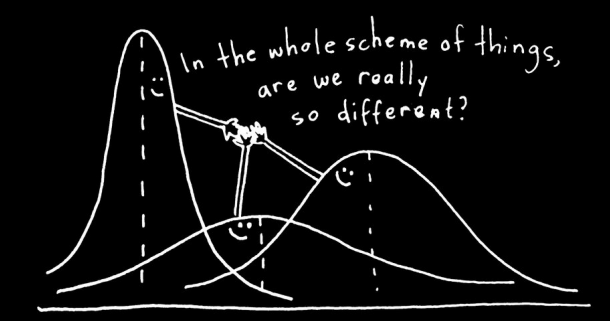

### E.g. 1 Study the relation between smoking and heart rates.

Generations of athletes have been cautioned that cigarette smoking impedes performance. One measure of the truth of that warning is the effect of smoking on heart rate. In one study, six nonsmokers, six light smokers, six moderate smokers, and six heavy smokers each engaged in sustained physical exercise. Table 8.1.1 lists their heart rates after they had rested for three minutes.

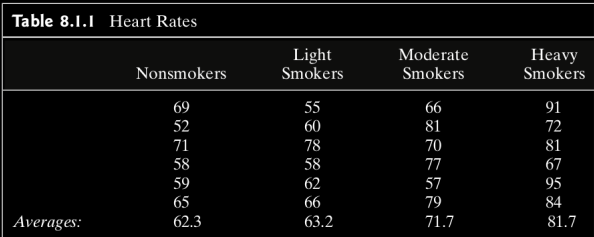

Show whether smoking affects heart rates at  $\alpha = 0.05$ .

E.g. 2 A certain fraction of antibiotics injected into the bloodstream are "bound" to serum proteins. This phenomenon bears directly on the effectiveness of the medication, because the binding decreases the systemic uptake of the drug. Table below lists the binding percentages in bovine serum measured for five widely prescribed antibiotics. Which antibiotics have similar binding properties, and which are different?

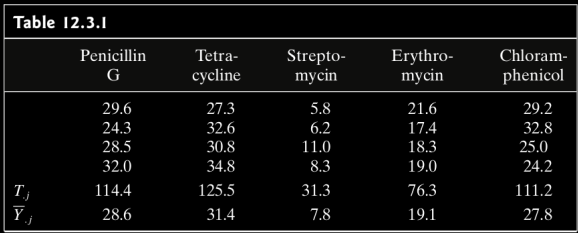

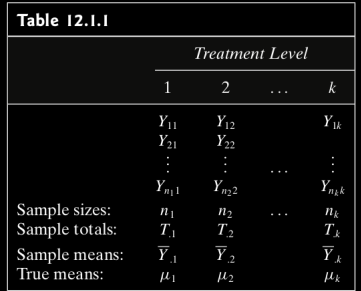

- $\blacktriangleright$  *k* treatment levels; *k* independent random sample of size  $n_1, \dots, n_k$
- Total sample size:  $n = \sum_{i=1}^{k} n_i$
- $\blacktriangleright$  *Y<sub>ij</sub>*: *i*-th observation for the *j*-th level.
- $\blacktriangleright$  Sample total:  $T_{.j} = \sum_{i=1}^{n_j} Y_{ij}$
- $\blacktriangleright$  Sample mean:  $\overline{Y}_{.j} = \frac{1}{n_j} \sum_{i=1}^{n_j} Y_{ij} = \frac{T_{.j}}{n_j}$ *nj*
- Overall total:  $T_{\cdot\cdot} = \sum_{j=1}^{k} \sum_{i=1}^{n_j} Y_{ij} = \sum_{j=1}^{k} T_{\cdotj}$
- ▶ Overall mean:  $\overline{Y}_{..} = \frac{1}{n} \sum_{j=1}^{k} \sum_{j=1}^{n_j} Y_{ij} = \frac{1}{n} \sum_{j=1}^{k} n_j \overline{Y}_{.j} = \frac{1}{n} \sum_{j=1}^{k} T_{.j}$

Assume For  $j = 1, \dots, k$ ,  $Y_{ij} \sim N(\mu_j, \sigma_j^2)$  and  $\sigma_1^2 = \dots = \sigma_k^2 = \sigma^2$  (unknown).

Problem Testing

$$
H_0: \mu_1 = \mu_2 = \dots = \mu_k
$$
  
versus  

$$
H_1: \text{not all the } \mu_j \text{'s are equal}
$$

Or testing *subhypotheses* such as

$$
H_0: \mu_i = \mu_j
$$
 or  $H_0: \mu_3 = (\mu_1 + \mu_2)/2$ 

### ANOVA was developed by statistician and evolutionary biologist —

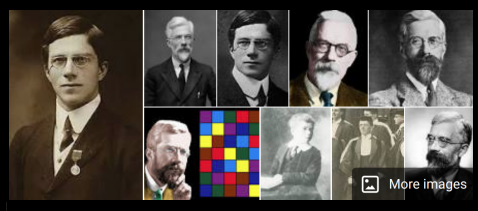

# **Ronald Fisher**

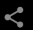

Statistician

Sir Ronald Aylmer Fisher FRS was a British statistician and geneticist. For his work in statistics, he has been described as "a genius who almost single-handedly created the foundations for modern statistical science" and "the single most important figure in 20th century statistics". Wikipedia

Born: February 17, 1890, East Finchley, London, United Kingdom Died: July 29, 1962, Adelaide, Australia Known for: Fisher's principle, Fisher information Residence: United Kingdom, Australia Education: Gonville & Caius College, University of Cambridge. **Harrow School** 

<https://www.youtube.com/watch?v=0XsovsSnRuw>

<span id="page-10-0"></span>Chapter 12. The Analysis of Variance

[§ 12.2 The](#page-10-0) *F* Test

### **Model assumptions**

- 1. Independence of observations
- 2. Normality
- 3. Homogeneity of variances

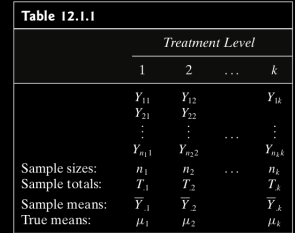

 $\mathbb{I}$ 

### **Assume:**

 $\forall j = 1, \cdots, k, \forall j = 1, \cdots, n_i$ 

- 1.  $Y_{ij}$  are independent.
- 2. *Y*<sub>ij</sub>  $\sim N(\mu_j, \sigma^2)$

# **Assume:**  $\forall j = 1, \cdots, k, \forall j = 1, \cdots, n_i$  $Y_{ii} = \mu_i + \epsilon_{ii}$ 1.  $\epsilon_{ij}$  are independent. 2.  $\epsilon_{ij}$  ∼  $N(0, \sigma^2)$

⇐⇒

# Likelihood ratio test

1. The parameter spaces are

$$
\Omega = \{(\mu_1, \cdots, \mu_k, \sigma^2) : -\infty < \mu_1, \cdots, \mu_k < \infty, \sigma^2 > 0\}
$$

$$
\omega = \left\{ (\mu_1, \cdots, \mu_k, \sigma^2) : -\infty < \mu_1 = \cdots = \mu_k < \infty, \sigma^2 > 0 \right\}
$$

2. The likelihood functions are

$$
L(\omega) = \left(\frac{1}{2\pi\sigma^2}\right)^{n/2} \exp\left\{-\frac{1}{2\sigma^2} \sum_{j=1}^k \sum_{i=1}^{n_j} (y_{ij} - \mu)^2\right\}
$$

$$
L(\Omega) = \left(\frac{1}{2\pi\sigma^2}\right)^{n/2} \exp\left\{-\frac{1}{2\sigma^2} \sum_{j=1}^k \sum_{i=1}^{n_j} (y_{ij} - \mu_j)^2\right\}
$$

3. Now

$$
\frac{\partial \ln L(\omega)}{\partial \mu} = \frac{1}{\sigma^2} \sum_{j=1}^k \sum_{i=1}^{\eta_j} (y_{ij} - \mu)
$$

$$
\frac{\partial \ln L(\omega)}{\partial (\sigma^2)} = -\frac{n}{2\sigma^2} + \frac{1}{2\sigma^4} \sum_{j=1}^k \sum_{i=1}^{\eta_j} (y_{ij} - \mu)^2
$$

Setting the above derivatives to zero, the solutsions for  $\mu$  and  $\sigma^2$  are,

$$
\frac{1}{n}\sum_{j=1}^k \sum_{i=1}^{n_j} y_{ij} = \bar{y}.
$$

$$
\frac{1}{n}\sum_{j=1}^k \sum_{i=1}^{n_j} (y_{ij} - \bar{y})^2 = v
$$

3' Similarly,

$$
\frac{\partial \ln L(\Omega)}{\partial \mu_j} = \frac{1}{\sigma^2} \sum_{j=1}^k \sum_{i=1}^{n_j} (y_{ij} - \mu_j), \quad j = 1, \cdots, k
$$

$$
\frac{\partial \ln L(\Omega)}{\partial (\sigma^2)} = -\frac{n}{2\sigma^2} + \frac{1}{2\sigma^4} \sum_{j=1}^k \sum_{i=1}^{n_j} (y_{ij} - \mu_j)^2
$$

Setting the above derivatives to zero, the solutsions for  $\mu_j$  and  $\sigma^2$  are,

$$
\frac{1}{n_j} \sum_{i=1}^{n_j} y_{ij} = \bar{y}_{\cdot j}
$$

$$
\frac{1}{n} \sum_{j=1}^{k} \sum_{i=1}^{n_j} (y_{ij} - \bar{y}_{\cdot j})^2 = w
$$

4. Hence,

$$
L(\hat{\omega}) = \left(\frac{n}{2\pi \sum_{j=1}^{k} \sum_{i=1}^{n_j} (y_{ij} - \bar{y}_{..})^2}\right)^{n/2} \exp\left\{-\frac{n \sum_{j=1}^{k} \sum_{i=1}^{n_j} (y_{ij} - \bar{y}_{..})^2}{2 \sum_{j=1}^{k} \sum_{i=1}^{n_j} (y_{ij} - \bar{y}_{..})^2}\right\}
$$

$$
||
$$

$$
\left(\frac{n}{2\pi \sum_{j=1}^{k} \sum_{i=1}^{n_j} (y_{ij} - \bar{y}_{..})^2}\right)^{n/2} e^{-n/2}
$$

Similarly,

$$
L(\hat{\Omega}) = \left(\frac{n}{2\pi \sum_{j=1}^{k} \sum_{i=1}^{n_j} (y_{ij} - \bar{y}_{.j})^2}\right)^{n/2} \exp\left\{-\frac{n \sum_{j=1}^{k} \sum_{i=1}^{n_j} (y_{ij} - \bar{y}_{.j})^2}{2 \sum_{j=1}^{k} \sum_{i=1}^{n_j} (y_{ij} - \bar{y}_{.j})^2}\right\}
$$

$$
||
$$

$$
\left(\frac{n}{2\pi \sum_{j=1}^{k} \sum_{i=1}^{n_j} (y_{ij} - \bar{y}_{.j})^2}\right)^{n/2} e^{-n/2}
$$

5. Finally,

$$
\lambda = \frac{L(\hat{\omega})}{L(\hat{\Omega})} = \left(\frac{\sum_{j=1}^{k} \sum_{i=1}^{n_j} (y_{ij} - \bar{y}_{.j})^2}{\sum_{j=1}^{k} \sum_{i=1}^{n_j} (y_{ij} - \bar{y}_{..})^2}\right)^{n/2}
$$

 $\Rightarrow$  Test statistic:

$$
\Lambda = \frac{L(\hat{\omega})}{L(\hat{\Omega})} = \left( \frac{\sum_{j=1}^{k} \sum_{i=1}^{\eta_{j}} (\mathbf{Y}_{ij} - \bar{\mathbf{Y}}_{.j})^{2}}{\sum_{j=1}^{k} \sum_{i=1}^{\eta_{-1}} (\mathbf{Y}_{ij} - \bar{\mathbf{Y}}_{.j})^{2}} \right)^{n/2}
$$

$$
SSTOT := \sum_{j=1}^{k} \sum_{i=1}^{n_j} \left(Y_{ij} - \overline{Y}_{..}\right)^2
$$
  
\n
$$
= \sum_{j=1}^{k} \sum_{i=1}^{n_j} \left[ \left(Y_{ij} - \overline{Y}_{.j}\right) + \left(\overline{Y}_{.j} - \overline{Y}_{..}\right) \right]^2
$$
  
\n
$$
= \sum_{j=1}^{k} \sum_{i=1}^{n_j} \left(Y_{ij} - \overline{Y}_{.j}\right)^2 + \text{zero cross term} + \sum_{j=1}^{k} \sum_{i=1}^{n_j} \left(\overline{Y}_{.j} - \overline{Y}_{..}\right)^2
$$
  
\n
$$
= \sum_{j=1}^{k} \sum_{i=1}^{n_j} \left(Y_{ij} - \overline{Y}_{.j}\right)^2 + \sum_{j=1}^{k} n_j \left(\overline{Y}_{.j} - \overline{Y}_{..}\right)^2
$$
  
\nSSE  
\nSSTR

$$
\Lambda = \left(\frac{\textit{SSE}}{\textit{SSTOT}}\right)^{n/2} = \left(\frac{\textit{SSE}}{\textit{SSE} + \textit{SSTR}}\right)^{n/2} = \left(\frac{1}{1 + \textit{SSTR}/\textit{SSE}}\right)^{n/2}
$$

**6.** Critical regions: for some  $\lambda_* \in (0,1)$  close to 0,

$$
\alpha = \mathbb{P}(\Lambda \le \lambda_*)
$$
  
=  $\mathbb{P}\left(\frac{1}{1 + SSTR/SSE} \le \lambda_*^{2/n}\right)$   
=  $\mathbb{P}\left(\frac{SSTR}{SSE} \le \lambda_*^{-2/n} - 1\right)$   
=  $\mathbb{P}\left(\frac{SSTR/(k-1)}{SSE/(n-k)} \le (\lambda_*^{-2/n} - 1)\frac{n-k}{k-1}\right)$ 

7. We will prove that under  $H_0$ ,  $\frac{SSTR/(k-1)}{SSE/(n-k)} \sim$  F-distr.  $df_1 = k - 1$ ,  $df_2 = n - k$ 

$$
\Rightarrow \quad \left(\lambda_*^{-2/n} - 1\right) \frac{n-k}{k-1} = F_{1-\alpha,k-1,n-k}.
$$

 $20$ 

Γ

# Treatment sum of squares: SSTR

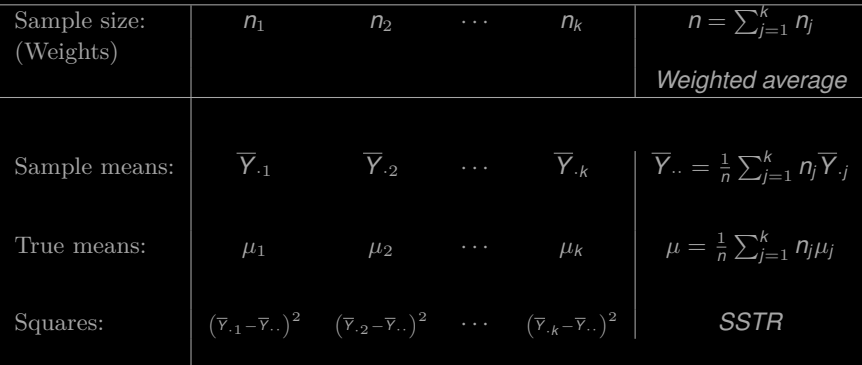

$$
\text{SSTR} := \sum_{j=1}^k n_j \left(\overline{Y}_{\cdot j} - \overline{Y}_{\cdot \cdot}\right)^2
$$

- 1. When  $k = 1$ , *SSTR*  $\equiv 0$ .
- **2.** When  $k = 2$ , say  $X_1, \dots, X_n$  and  $Y_1, \dots, Y_m$ :

$$
\overline{Y} = \frac{1}{m+n} \left( n\overline{X} + m\overline{Y} \right)
$$

$$
SSTR = n \left[ \overline{X} - \frac{1}{n+m} \left( n \overline{X} + m \overline{Y} \right) \right]^2 + m \left[ \overline{Y} - \frac{1}{n+m} \left( n \overline{X} + m \overline{Y} \right) \right]^2
$$
  
= 
$$
n \left[ \frac{m(\overline{X} - \overline{Y})}{n+m} \right]^2 + m \left[ \frac{n(\overline{X} - \overline{Y})}{n+m} \right]^2
$$
  
= 
$$
\left[ \frac{nm^2}{(n+m)^2} + \frac{n^2 m}{(n+m)^2} \right] (\overline{X} + \overline{Y})^2
$$
  
= 
$$
\frac{nm}{n+m} (\overline{X} - \overline{Y})^2
$$

$$
SSTR = \frac{\left(\overline{X} - \overline{Y}\right)^2}{\frac{1}{m} + \frac{1}{n}}
$$

$$
SSTR = \sum_{j=1}^{k} n_j (\overline{Y}_{.j} - \overline{Y}_{..})^2 = \sum_{j=1}^{k} n_j [(\overline{Y}_{.j} - \mu) - (\overline{Y}_{..} - \mu)]^2
$$
  
\n
$$
= \sum_{j=1}^{k} n_j [(\overline{Y}_{.j} - \mu)^2 + (\overline{Y}_{..} - \mu)^2 - 2(\overline{Y}_{.j} - \mu)(\overline{Y}_{..} - \mu)]
$$
  
\n
$$
= \sum_{j=1}^{k} n_j (\overline{Y}_{.j} - \mu)^2 + \sum_{j=1}^{k} n_j (\overline{Y}_{..} - \mu)^2 - 2(\overline{Y}_{..} - \mu) \sum_{j=1}^{k} n_j (\overline{Y}_{.j} - \mu)
$$
  
\n
$$
= \sum_{j=1}^{k} n_j (\overline{Y}_{.j} - \mu)^2 + n(\overline{Y}_{..} - \mu)^2 - 2(\overline{Y}_{..} - \mu)n(\overline{Y}_{..} - \mu)
$$
  
\n
$$
= \sum_{j=1}^{k} n_j (\overline{Y}_{.j} - \mu)^2 - n(\overline{Y}_{..} - \mu)^2
$$
(12.2.1)

$$
SSTR = \sum_{j=1}^{k} n_j \left[ \left( \overline{Y}_{.j} - \mu_j \right)^2 - 2 \left( \overline{Y}_{.j} - \mu_j \right) (\mu - \mu_j) + (\mu - \mu_j)^2 \right] - n \left( \overline{Y}_{..} - \mu \right)^2
$$

Notice that

=⇒

$$
\overline{Y}_{\cdot j} \sim N(\mu_j, \sigma^2/\eta_j) \quad \text{and} \quad \overline{Y}_{\cdot \cdot} \sim N(\mu, \sigma^2/\eta)
$$

$$
\mathbb{E}[SSTR] = \sum_{j=1}^{k} n_j \left[ \frac{\sigma^2}{n_j} - 2 \times 0 + (\mu - \mu_j)^2 \right] - n \frac{\sigma^2}{n}
$$

$$
= (k - 1)\sigma^2 + \sum_{j=1}^{k} n_j (\mu - \mu_j)^2
$$

**Remark** When  $\mu_1 = \cdots = \mu_j$  then

\n- 0.1 
$$
\mathbb{E}[SSTR] = (k-1)\sigma^2
$$
\n- 0.2 *MSTR* :=  $\frac{SSTR}{k-1}$  is an unbiased estimator for  $\sigma^2$ .
\n- 0.3  $SSTR/\sigma^2 \sim$  Chi square ( $df = k - 1$ ). (Homework)
\n

Test  $H_0: \mu_1 = \cdots = \mu_k$  v.s.  $\mu_j$  are not the same.

**Case I.** when  $\sigma^2$  is known.

Reject  $H_0$  if  $\text{SSTR}/\sigma^2 \geq \chi^2_{1-\alpha,k-1}$ .

**Case II.** when  $\sigma^2$  is unknown.

......

# Sum of Squared Errors: SSE

1. Sum of squred error:

$$
SSE := \sum_{j=1}^{k} \sum_{i=1}^{\eta_j} \left( Y_{ij} - \overline{Y}_{.j} \right)^2
$$
  
= 
$$
\sum_{j=1}^{k} (\eta_j - 1) \left[ \frac{1}{\eta_j - 1} \sum_{i=1}^{\eta_j} \left( Y_{ij} - \overline{Y}_{.j} \right)^2 \right]
$$
  
= 
$$
\sum_{j=1}^{k} (\eta_j - 1) S_j^2
$$

**2**. Pooled variance  $S_p^2$ :

$$
S_p^2 = \frac{SSE}{\sum_{j=1}^k (n_j - 1)} = \frac{SSE}{n - k}
$$

Mean square of error  $MSE = S_p^2$ 

Notice that

1. 
$$
(n_j - 1)S_j^2/\sigma^2 \sim
$$
Chi square (*df* =  $n_j - 1$ )

**2.**  $S_j^2$ 's are independent

3. 
$$
SSE/\sigma^2 = (n-k)S_p^2/\sigma^2 = \sum_{j=1}^k (n_j-1)S_j^2/\sigma^2
$$
,  
Sum of indamental of Chi squares.

of independent of Chi squares

### ⇓

**Thm.** No mattter  $H_0: \mu_1 = \cdots = \mu_k$  is true or not

**a.**  $SSE/\sigma^2 = (n - k)S_p^2/\sigma^2 \sim$  Chi square  $(df = \sum_{j=1}^{k} (n_j - 1) = n - k)$ b. *SSTR* ⊥ *SSE*.

**Proof.** We have shown part (a). Part (b) is trickier. Indeed, both parts are a consequence of **Cochran's theorem**<sup>1</sup> ...

<sup>1</sup>[https://en.wikipedia.org/wiki/Cochran%27s\\_theorem](https://en.wikipedia.org/wiki/Cochran%27s_theorem)

Let's see two special cases of

**Thm.** No mattter  $H_0: \mu_1 = \cdots = \mu_k$  is true or not **a.**  $SSE/\sigma^2 = (n - k)S_p^2/\sigma^2 \sim$  Chi square  $(df = \sum_{j=1}^{k} (n_j - 1) = n - k)$ b. *SSTR* ⊥ *SSE*.

### Cases

1.  $k = 1$ , one sample case,  $S_p^2$  is sample variance Chapter 7 a.  $(n-1)S^2/\sigma^2 \sim \chi^2(n-1)$ b.  $\text{SSTR} \equiv 0$ 

**2.**  $k = 2$ , two sample case Chapter 9 a.  $(n-2)S_p^2/\sigma^2 \sim \chi^2(n-2)$ b. *X* − *Y* ⊥ *S* 2 *<sup>p</sup>* ⇐⇒ *SSTR* ⊥ *SSE*

Under 
$$
H_0: \mu_1 = \cdots = \mu_k
$$
  
\n**1.**  $SSTR/\sigma^2 \sim \chi^2(k-1)$   
\n**2.**  $SSE/\sigma^2 \sim \chi^2(n-k)$   
\n**3.**  $SSTR \perp SSE$ 

$$
\implies \qquad F = \frac{SSTR/(k-1)}{SSE/(n-k)} \sim F(df_1 = k-1, df_2 = n-k)
$$

**Reject** *H*<sup>0</sup> if  $F \geq F_{1-\alpha,k-1,n-k}$ 

Total Sum of Squares: SSTOT SSTOT=SSE+SSTR

$$
SSTOT := \sum_{j=1}^{k} \sum_{i=1}^{n_j} \left( Y_{ij} - \overline{Y}_{..} \right)^2
$$
  
||

$$
\sum_{j=1}^k \sum_{i=1}^{n_j} \left[ \left( Y_{ij} - \overline{Y}_{j\cdot} \right) + \left( \overline{Y}_{\cdot j} - \overline{Y}_{\cdot\cdot} \right) \right]^2
$$

$$
\sum_{j=1}^k \sum_{i=1}^{n_j} \left( Y_{ij} - \overline{Y}_{j.} \right)^2 + 2 \sum_{j=1}^k \sum_{i=1}^{n_j} \left( Y_{ij} - \overline{Y}_{.j} \right) \left( \overline{Y}_{.j} - \overline{Y}_{..} \right) + \sum_{j=1}^k \sum_{i=1}^{n_j} \left( \overline{Y}_{.j} - \overline{Y}_{..} \right)^2
$$

$$
\sum_{j=1}^{k} \sum_{i=1}^{n_j} \left( Y_{ij} - \overline{Y}_{j} \right)^2 + 2 \sum_{j=1}^{k} \left( \overline{Y}_{.j} - \overline{Y}_{..} \right) \sum_{i=1}^{n_j} \left( Y_{ij} - \overline{Y}_{.j} \right) + \sum_{j=1}^{k} n_j \left( \overline{Y}_{.j} - \overline{Y}_{..} \right)^2
$$
\n
$$
\parallel
$$
\n
$$
SSE + 0 + SSTR
$$

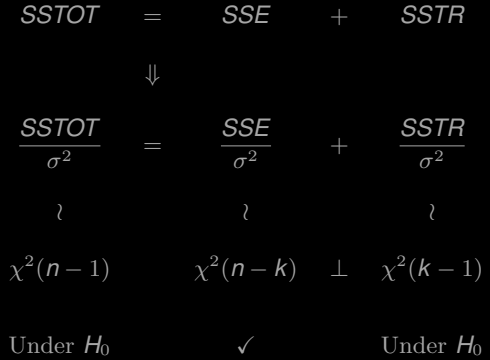

# One-way ANOVA Table

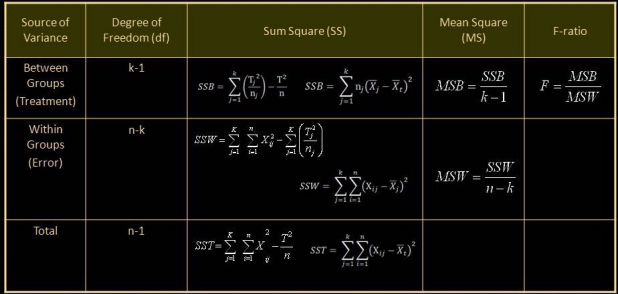

 $\bullet$  SST = SSB + SSW

k: number of groups n: number of samples df: degree of freedom

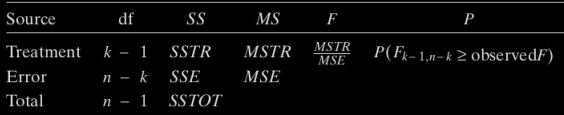

# Common notation

d.f.

k-1 Error sum of squares *SSE* = *SSW* = *SSwithin* (Pooled sample variance)

Mean square of error  $MSE = MSW = MS$ <sub>within</sub> =  $S_p^2$ 

n-k Treatment sum of squares *SSTR* = *SSB* = *SSbetween* Mean square of treatment *MSTR* = *MSB* = *MSbetween*

n-1 Total sum of squares: *SST* = *SSTOT*

# One way ANOVA v.s. Two sample *t*-test

Let  $X_1, \dots, X_n$  and  $Y_1, \dots, Y_m$  be samples from  $N(\mu_X, \sigma^2)$  and  $N(\mu_Y, \sigma^2)$ , respectively.

Recall

1. 
$$
SSTR/\sigma^2 = \frac{(\overline{X} - \overline{Y})^2}{\sigma^2 (\frac{1}{n} + \frac{1}{m})}
$$
  $\sim \chi^2(1)$   
2.  $SSE/\sigma^2 = (n + m - 2)S_p^2/\sigma^2$   $\sim \chi^2(n + m - 2)$ 

$$
\implies F = \frac{SSTR/1}{SSE/(n+m-2)} = \frac{\left(\overline{X} - \overline{Y}\right)^2}{S_p^2\left(\frac{1}{n} + \frac{1}{m}\right)} \sim F(df_1 = 1, df_2 = n+m-2)
$$
\n
$$
\parallel
$$
\n
$$
T^2
$$

$$
\implies \alpha = \mathbb{P}\left(|\mathcal{T}| \geq t_{\alpha/2, n+m-2}\right) = \mathbb{P}\left(\mathcal{T}^2 \geq t_{\alpha/2, n+m-2}^2\right) = \mathbb{P}\left(\mathcal{F} \geq \mathcal{F}_{1-\alpha, 1, n+m-2}\right)
$$

Equivalent!

### E.g. 1 Study the relation between smoking and heart rates.

Generations of athletes have been cautioned that cigarette smoking impedes performance. One measure of the truth of that warning is the effect of smoking on heart rate. In one study, six nonsmokers, six light smokers, six moderate smokers, and six heavy smokers each engaged in sustained physical exercise. Table 8.1.1 lists their heart rates after they had rested for three minutes.

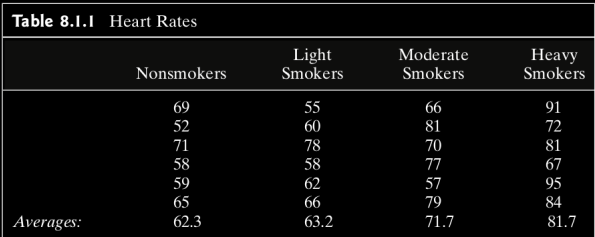

Show whether smoking affects heart rates at  $\alpha = 0.05$ .

**Sol.** Let  $\mu_1, \dots, \mu_4$  be the true heart rates.

Test  $H_0: \mu_0 = \cdots = \mu_4$  or not.

Critical region:

Let  $\alpha$  = 0.05. For these data,  $k = 4$  and  $n = 24$ , so  $H_0$ :  $\mu_1 = \mu_2 = \mu_3 = \mu_4$  should be rejected if

$$
F = \frac{SSTR/(4-1)}{SSE/(24-4)} \ge F_{1-0.05, 4-1, 24-4} = F_{.95, 3, 20} = 3.10
$$

(see Figure 12.2.2).

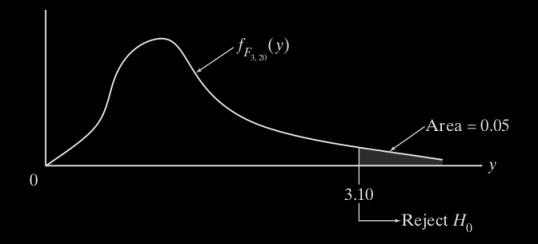

**Figure 12.2.2** 

Computing....

| Table 12.2.1            |                   |               |                  |                      |  |  |  |  |  |
|-------------------------|-------------------|---------------|------------------|----------------------|--|--|--|--|--|
|                         | <b>Nonsmokers</b> | Light Smokers | Moderate Smokers | <b>Heavy Smokers</b> |  |  |  |  |  |
|                         | 69                | 55            | 66               | 91                   |  |  |  |  |  |
|                         | 52                | 60            | 81               | 72                   |  |  |  |  |  |
|                         | 71                | 78            | 70               | 81                   |  |  |  |  |  |
|                         | 58                | 58            | 77               | 67                   |  |  |  |  |  |
|                         | 59                | 62            | 57               | 95                   |  |  |  |  |  |
|                         | 65                | 66            | 79               | 84                   |  |  |  |  |  |
|                         | 374               | 379           | 430              | 490                  |  |  |  |  |  |
| $\frac{T_{.j}}{Y_{.j}}$ | 62.3              | 63.2          | 71.7             | 81.7                 |  |  |  |  |  |

The overall sample mean,  $\overline{Y}_n$ , is given by

$$
\overline{Y}_{..} = \frac{1}{n} \sum_{j=1}^{k} T_{.j} = \frac{374 + 379 + 430 + 490}{24}
$$

$$
= 69.7
$$

Therefore,

$$
SSTR = \sum_{j=1}^{4} n_j (\overline{Y}_{.j} - \overline{Y}_{..})^2 = 6[(62.3 - 69.7)^2 + \dots + (81.7 - 69.7)^2]
$$
  
= 1464.125

Similarly,

$$
SSE = \sum_{j=1}^{4} \sum_{i=1}^{6} (Y_{ij} - \overline{Y}_{.j})^2 = [(69 - 62.3)^2 + \dots + (65 - 62.3)^2] + \dots + [(91 - 81.7)^2 + \dots + (84 - 81.7)^2] = 1594.833
$$

The observed test statistic, then, equals 6.12:

$$
F = \frac{1464.125/(4-1)}{1594.833/(24-4)} = 6.12
$$

Since 6.12 >  $F_{.95,3,20}$  = 3.10,  $H_0$ :  $\mu_1 = \mu_2 = \mu_3 = \mu_4$  should be rejected. These data support the contention that smoking influences a person's heart rate.

Figure 12.2.3 shows the analysis of these data summarized in the ANOVA table format. Notice that the small P-value  $(= 0.004)$  is consistent with the conclusion that  $H_0$  should be rejected.

| Source df SS MS F                      |                   |  | $\mathbb{P}$ |
|----------------------------------------|-------------------|--|--------------|
| Treatment 3 1464.125 488.04 6.12 0.004 |                   |  |              |
| Error                                  | 20 1594.833 79.74 |  |              |
| Total                                  | 23 3058.958       |  |              |

**Figure 12.2.3** 

ш

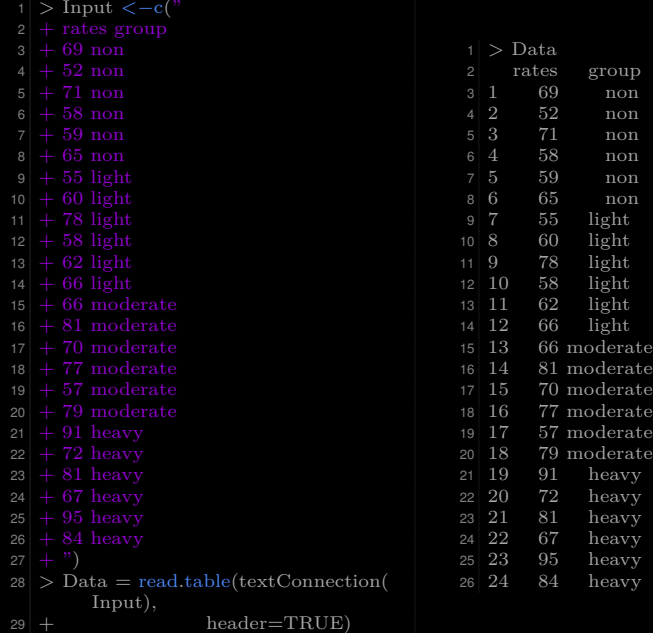

```
1 > # Check the levels
|2| > levels(Data$group)
4 > # Order the groups
5 > Data$group <− ordered(Data$group, levels = c("non", "light","moderate", "heavy")
6 > levels(Data\gammagroup)
```

```
|2| > # including count, mean, sd:
3 > \text{library(dplyr)} \# a grammar of data manipulation
 4 > group by(Data, group) %>%
 5 + \text{summarise}6 + \text{count} = n().
 7 + \text{mean} = \text{mean}(\text{rates}, \text{na}.\text{rm} = \text{TRUE}),|8| + sd = sd(rates, na.rm = TRUE)
10 \# A tibble: 4 \times 411 group count mean sd
\begin{array}{c|c}\n 12 & \text{ord} & \text{cint} & \text{cdb} & \text{cdb} \\
 13 & 1 \text{ non} & 6 \text{ 62.3 } 7.26\n \end{array}6 62.3 7.26
14 2 light 6 63.2 8.16
15 3 moderate 6 71.7 9.16
16 4 heavy 6 81.7 10.8
```

```
4 library(ggpubr)
5 png("Case_12−2−1−ggboxplot.png")
6 \text{ ggboxplot}(Data, x = "group", y = "rates",9 ylab = "Rates", xlab = "Treatment")
10 dev.off()
```
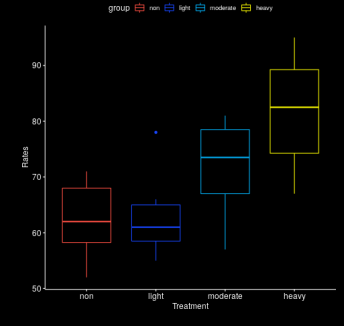

```
6 png("Case_12−2−1−ggline.png")
7 \overline{\text{library}}(ggpubr)
|8| ggline(Data, x = "group", y = "rates",
|9| add = c("mean se", "jitter"),
11 ylab = "Rates", xlab = "Treatment")12 dev.off()
```
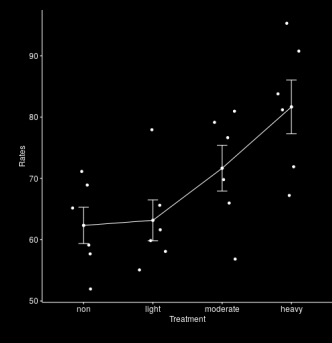

```
|2| > res.aov \langle -aov(rates ~ group, data = Data)
4 > summary(res.aov)
5 \n<br>\n6 \n<br>\n8 \n<br>\n1 \n<br>\n1 \n<br6 group 3 1464 488.0 6.12 0.00398 ∗∗
7 Residuals 20 1595 79.7
9 Signif. codes: 0 '∗∗∗' 0.001 '∗∗' 0.01 '∗' 0.05 '.' 0.1 ' ' 1
```

```
1 > # Tukey multiple multiple−comparisons
|2| > TukeyHSD(res.aov)
3 Tukey multiple comparisons of means
4 95% family−wise confidence level
6 \text{ Fit: av}(formula = rates ~ group, data = Data)
8 Seroup
 9 diff lwr upr p adj
10 light−non 0.8333333 −13.596955 15.26362 0.9984448
11 moderate−non 9.3333333 −5.096955 23.76362 0.2978123
12 heavy−non 19.3333333 4.903045 33.76362 0.0063659
13 moderate−light 8.5000000 −5.930289 22.93029 0.3755571
14 heavy−light 18.5000000 4.069711 32.93029 0.0091463
15 heavy−moderate 10.0000000 −4.430289 24.43029 0.2438158
```
- 1. diff: difference between means of the two groups
- 2. lwr, upr: the lower and the upper end point of the C.I. at 95% (default)
- 3. p adj: p-value after adjustment for the multiple comparisons

Inferences if p-value  $\leq 0.05 \iff$  if zero is in the C.I.

```
1 > # Or one may use multcomp package or multiple comparisons
|2| > library(multcomp)
3 > summary(glht(res.aov, linfct = mcp(group = "Tukey")))
5 Simultaneous Tests for General Linear Hypotheses
 7 Multiple Comparisons of Means: Tukey Contrasts
10 Fit: aov(formula = rates \sim group, data = Data)
12 Linear Hypotheses:
13 Estimate Std. Error t value Pr(\gt|t|)14 light − non == 0 0.8333 5.1556 0.162 0.99844
15 \text{{} moderate − non == 0 9.3333 5.1556 1.810 0.29776<br>16 \text{{} heavy − non == 0 19.3333 5.1556 3.750 0.00629 **16 heavy – non == 0 19.3333
17 moderate − light == 0 8.5000 5.1556 1.649 0.37544
18 heavy − light == 0 18.5000 5.1556 3.588 0.00901 ∗∗
19 heavy − moderate == 0 10.0000 5.1556 1.940 0.24382
21 Signif. codes: 0 '∗∗∗' 0.001 '∗∗' 0.01 '∗' 0.05 '.' 0.1 ' ' 1
22 (Adjusted p values reported −− single−step method)
```
- 
- 2  $\#$  diagnostic plots<br>3  $\arccos \frac{1}{2}$  lavout(matrix(c(1.)
- $\overline{\text{asyout}(\text{matrix}(c(1,2),1,2))}$  # optional 1x2 graphs/page
- 4 plot(res.aov, $c(1,2)$ )

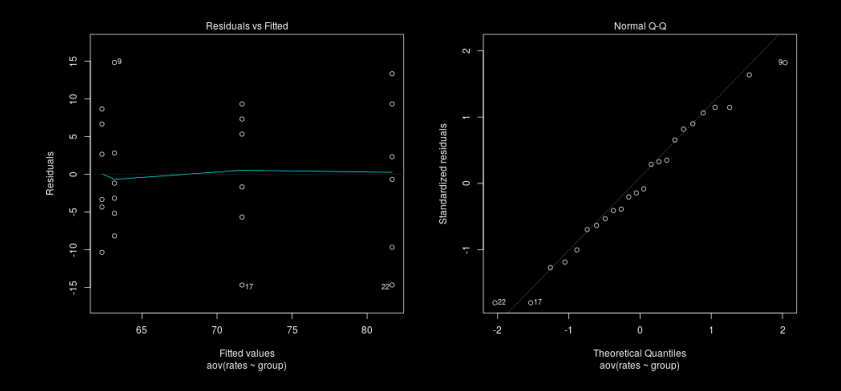

1. Residuals vs Fitted: test homogeneity of variances One can also use Levene's test for this purpose:

```
|2| > \text{library}(car)3 > leveneTest(rates ~ group, data = Data)
4 Levene's Test for Homogeneity of Variance (center = median
```
2. Normal Q-Q plot: Test normality. (It should be close to diagonal line.) One can also use Shapiro-Wilk test:

```
1 \# Extract the residuals
|2| > 2 aov residuals \langle - residuals(object = res.aov)
3 > # Run Shapiro−Wilk test
4 > shapiro.test(x = aov residuals )
6 Shapiro−Wilk normality test
8 data: aov_residuals
9 \text{ W} = 0.9741, p-value = 0.7677
```
## Non-parametric alternative to one-way ANOVA test

 > # a non−parametric alternative to one−way ANOVA  $>$  kruskal.test(rates  $\sim$  group, data = Data) Kruskal−Wallis rank sum test data: rates by group Kruskal−Wallis chi−squared = 10.729, df = 3, p−value = 0.01329

See Section 4 of Chapter 14 for more details.

<span id="page-47-0"></span>Chapter 12. The Analysis of Variance

### [§ 12.3 Multiple Comparisons: Turkey's Method](#page-47-0)

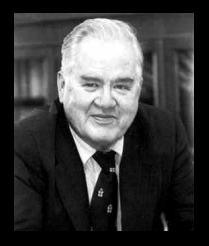

- 1. John Wilder Tukey (June 16, 1915 July 26, 2000) was an American mathematician best known for development of the Fast Fourier Transform (FFT) algorithm and box plot.
- 2. The Tukey range test, the Tukey lambda distribution, the Tukey test of additivity, and the Teichmüller-Tukey lemma all bear his name.
- 3. He is also credited with coining the term 'bit'.

[https://en.wikipedia.org/wiki/John\\_Tukey](https://en.wikipedia.org/wiki/John_Tukey)

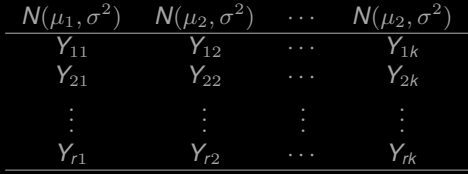

**Goal** For any  $i \neq j$ , test

$$
H_0: \mu_i = \mu_j \qquad \textit{v.s.} \qquad H_1: \mu_i \neq \mu_j
$$

at the  $\alpha$  level of significance defined as

$$
\mathbb{P}\left(\bigcup_{j=1}^{\binom{k}{2}} E_j\right) = \alpha
$$

where there are  $\binom{k}{2}$  pairs, and  $E_j$  is the event of making a type I error for the *j*-th pair.

**Goal'** Simultaneous C.I.'s for  $\binom{k}{2}$  pairs of means: Given  $\alpha$ , find  $I_{ij}$ , the C.I. for  $\mu_i - \mu_j$  (with  $i, j = 1, \dots, k$  and  $i \neq j$ ), s.t.

$$
\mathbb{P}(\mu_i - \mu_j \in I_{ij}, \ \forall i, j = 1, \cdots, k, i \neq j) = 1 - \alpha.
$$

??? Why not the standard pair-wise two-sample t-test? Suppose  $\mathbb{P}(E_j) = \alpha_*$ . Then

$$
\alpha = \mathbb{P}\left(\bigcup_{j=1}^{\binom{k}{2}} E_j\right) = 1 - \mathbb{P}\left(\bigcap_{j=1}^{\binom{k}{2}} E_j^c\right) \approx 1 - \prod_{j=1}^{\binom{k}{2}} \mathbb{P}(E_j^c) = 1 - (1 - \alpha_*)^{\binom{k}{2}}
$$

Hence,

$$
\alpha_* \approx 1 - (1 - \alpha)^{1/\binom{k}{2}}
$$

E.g., 
$$
\alpha = 0.05
$$
  
\n
$$
\begin{array}{c|cc}\n & k & 5 & 8 & 100 \\
\hline\n\alpha_{*} & 0.0051162 & 0.001830 & 0.00001036\n\end{array}
$$

# Bonferroni's method

— A straightforward method

$$
\mathbb{P}(\mu_i - \mu_j \in I_{ij}, \forall i \neq j)
$$
\n
$$
\mathbb{P}\left(\bigcap_{i \neq j} \mu_i - \mu_j \in I_{ij}\right)
$$
\n
$$
\mathbb{I}
$$
\n
$$
1 - \mathbb{P}\left(\bigcup_{i \neq j} \mu_i - \mu_j \notin I_{ij}\right)
$$
\n
$$
\bigcup_{i \neq j} \mathbb{P}(\mu_i - \mu_j \notin I_{ij})
$$
\n
$$
\mathbb{I} - \sum_{i \neq j} \mathbb{P}(\mu_i - \mu_j \notin I_{ij})
$$
\n
$$
\mathbb{I} - \left(\frac{k}{2}\right)\alpha_*
$$

**1.** If we choose  $\alpha_* = \alpha / \binom{k}{2}$ , **2.** let  $I_{ij}$  be the  $(1 - \alpha_*)100\% \text{ C.I. } i \neq j$ 

$$
\mathbb{P}(\mu_i - \mu_j \in I_{ij}, \forall i \neq j)
$$
\n
$$
\vee \qquad \qquad \vee \qquad \qquad \vee \qquad \qquad \vee \qquad \qquad \vee \qquad \qquad \vee \qquad \qquad \vee \qquad \qquad \vee \qquad \qquad \vee \qquad \qquad \vee \qquad \qquad \vee \qquad \vee \q
$$

Remark This is an approximation. The resulting C.I. are in general too wide.

The exact, and much more precise, solution is given by J.W. Turkey.

One can also construct simultaneous C.I. for all possible linear combinations of the parameters  $\sum_{j=1}^{k} c_j \mu_j$ , this can be acchieved by **Scheffé's method.** A simple verson is given in §12.4.

# Tukey's HSD (honestly significant difference) test

Let's construct  $(1 - \alpha)100\%$  C.I.'s simultaneously for all pairs.

$$
\mathbb{P}\left(\left|\left(\overline{Y}_{\cdot i} - \mu_i\right) - \left(\overline{Y}_{\cdot j} - \mu_j\right)\right| \leq \mathcal{E}, \quad \forall i \neq j\right) = 1 - \alpha
$$
\n
$$
\|\left|\sum_{j} \mathbb{P}\left(\max_{j} (\overline{Y}_{\cdot i} - \mu_i) - \min_{j} (\overline{Y}_{\cdot j} - \mu_j) \leq \mathcal{E}\right)\right\|
$$
\n
$$
\|\left|\sum_{j} \mathbb{P}\left(\max_{j} \overline{Y}_{\cdot j} - \min_{j} \overline{Y}_{\cdot j} \leq \mathcal{E}\right)\right|
$$

 $\implies$  Needs to study ...

**Def.** Let  $W_1, \dots, W_k$  be *k* i.i.d. r.v.'s from  $N(\mu, \sigma^2)$ . Let *R* denote their range:

$$
R=\max_i W_i-\min_i W_i.
$$

Let  $S^2$  be an unbiased estimator for  $\sigma^2$  independent of the  $W_i$ <sup>'</sup>s and based on  $\nu$  df. Define the **Studentized range,**  $Q_{k,\nu}$ , to be the ratio:

$$
Q_{k,\nu}:=\frac{R}{S}.
$$

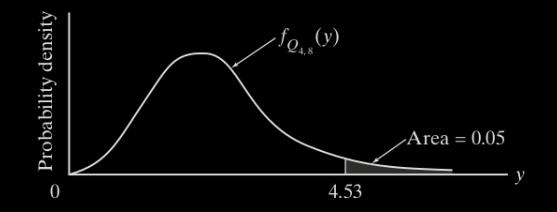

Remark 0.1 We need *R* ⊥ *S* to mimic Student's t-distribution. 0.2 In the following  $\nu = n - k = rk - k = r(k - 1)$ .

 $Q_{k,\nu} \sim$  **Studentized range distribution** with parameters *k* and  $\nu$ .

- *k*: number of groups.
- $\nu$ : degrees of freedom.

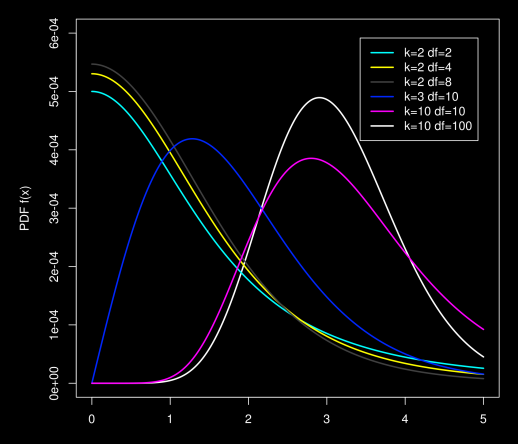

Let's find one example that all requirements of the  $Q_{k,\nu}$  are satisfied.

**1.** Take 
$$
W_j = \overline{Y}_{.j} - \mu_j
$$
,  $j = 1, \dots, k \implies W_j \sim N(0, \sigma^2/r)$ .

- 2. *MSE* or the pooled variance *S* 2 *<sup>p</sup> MSE*/*r* is an unbiased estimator for  $\sigma^2$ 2 /*r* is ⊥ {*Y*·*j*}*j*=1,··· ,*<sup>k</sup>* , hence ⊥ {*Wj*}*j*=1,··· ,*<sup>k</sup>*
- 3. *df* of *MSE* is equal to  $n k = kr k = k(r 1)$ .

$$
\implies \frac{\max_i W_i - \min_j W_j}{\sqrt{\text{MSE}/r}} \sim \text{Studentized range distribution}(k, rk - k)
$$

$$
\mathbb{P}\left(\frac{\max_{i}W_{i}-\min_{j}W_{j}}{\sqrt{MSE/r}} \leq Q_{\alpha,K,k-k}\right) = 1 - \alpha
$$
\n
$$
\|\left|\frac{\sum_{i}W_{i}-\min_{j}W_{j} \leq \frac{Q_{\alpha,K,k-k}}{\sqrt{r}}\sqrt{MSE}\right|}{\sqrt{r}}\right|
$$
\n
$$
\mathbb{P}\left(\left|W_{i}-W_{j}\right| \leq \frac{Q_{\alpha,K,k-k}}{\sqrt{r}}\sqrt{MSE}, \forall i \neq j\right)
$$
\n
$$
\|\left|\frac{\sum_{i}Q_{\alpha,K,k,k}}{\sqrt{r}}\sqrt{MSE}, \forall i \neq j\right|
$$
\n
$$
\mathbb{P}\left(\left|\left(\overline{Y}_{\cdot i}-\overline{Y}_{\cdot j}\right)-\left(\mu_{i}-\mu_{j}\right)\right| \leq \frac{Q_{\alpha,K,k-k}}{\sqrt{r}}\sqrt{MSE}, \forall i \neq j\right)
$$
\n
$$
\|\left|\frac{\sum_{i}Q_{\alpha,K,k,k}}{\sqrt{r}}\sqrt{MSE} \leq \mu_{i}-\mu_{j} \leq \overline{Y}_{\cdot i}-\overline{Y}_{\cdot j}+\frac{Q_{\alpha,K,k-k}}{\sqrt{r}}\sqrt{MSE}, \forall i \neq j\right|
$$

Therefore, for all  $i \neq j$ , the 100(1 –  $\alpha$ )% C.I. for  $\mu_i - \mu_j$  is

$$
\overline{Y}_{\cdot i} - \overline{Y}_{\cdot j} \pm \frac{\mathcal{Q}_{\alpha,k,\mathit{rk}-k}}{\sqrt{2}} \sqrt{\mathit{MSE}} \sqrt{\frac{2}{r}}
$$

To test  $H_0: \mu_i = \mu_j$  for specific  $i \neq j$ , reject  $H_0$  in favor of  $H_1: \mu_i \neq \mu_j$  if the C.I. does NOT contain 0, at the  $\alpha$  level of significance.

Note: When sample sizes are not equal, use the **Tukey-Kramer method**:

$$
\overline{Y}_{\cdot i}-\overline{Y}_{\cdot j}\pm \frac{\mathcal{Q}_{\alpha,k,k-k}}{\sqrt{2}}\sqrt{MSE}\sqrt{\frac{1}{r_i}+\frac{1}{r_j}}
$$

E.g. 2 A certain fraction of antibiotics injected into the bloodstream are "bound" to serum proteins. This phenomenon bears directly on the effectiveness of the medication, because the binding decreases the systemic uptake of the drug. Table below lists the binding percentages in bovine serum measured for five widely prescribed antibiotics. Which antibiotics have similar binding properties, and which are different?

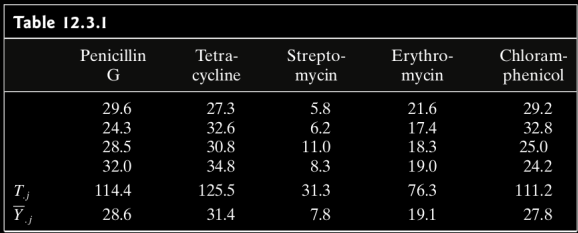

To answer that question requires that we make all  $\binom{5}{2}$  = 10 pairwise comparisons of  $\mu_i$  versus  $\mu_i$ . First, MSE must be computed. From the entries in Table 12.3.1,

$$
SSE = \sum_{j=1}^{5} \sum_{i=1}^{4} (Y_{ij} - \overline{Y}_{.j})^2 = 135.83
$$

so  $MSE = 135.83/(20 - 5) = 9.06$ . Let  $\alpha = 0.05$ . Since  $n - k = 20 - 5 = 15$ , the appropriate cutoff from the studentized range distribution is  $Q_{.05,5,15} = 4.37$ . Therefore,  $D = 4.37/\sqrt{4} = 2.185$  and  $D\sqrt{MSE} = 6.58$ .

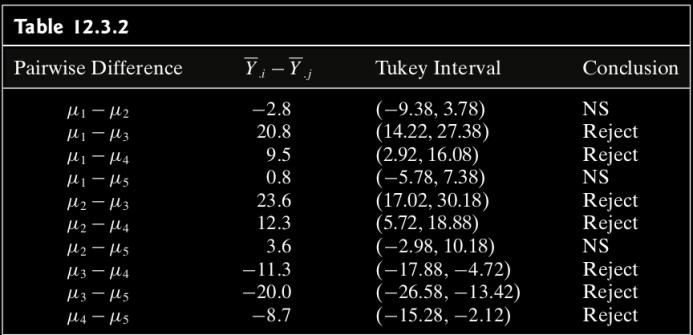

```
1 > # Case Study 12.3.1
3 > Input <- c("
26 > Data = read.table(
27 textConnection(Input),
28 + \text{header} = \text{TRUE}|2| > res.aov \lt = aov(rates ~ group, data = Data)
                            4 > \text{summary}(\text{res.} \text{aov})5 Df Sum Sq Mean Sq F value Pr(\geq F)6 group 4 1480.8 370.2 40.88 6.74e−08 ∗∗∗
                              7 Residuals 15 135.8 9.1
                            9 Signif. codes: 0 '∗∗∗' 0.001 '∗∗' 0.01 '∗' 0.05 '.' 0.1 ' '
```
 > # Tukey multiple pairwise−comparisons  $2 >$  TukeyHSD(res.aov) Tukey multiple comparisons of means 95% family−wise confidence level 6 Fit:  $\text{aov}(\text{formula} = \text{rates} \sim \text{group}, \text{data} = \text{Data})$  \$group diff lwr upr p adj M2−M1 2.775 −3.795401 9.345401 0.6928357 M3−M1 −20.775 −27.345401 −14.204599 0.0000006 M4−M1 −9.525 −16.095401 −2.954599 0.0034588 M5−M1 −0.800 −7.370401 5.770401 0.9952758 M3−M2 −23.550 −30.120401 −16.979599 0.0000001 M4−M2 −12.300 −18.870401 −5.729599 0.0003007 M5−M2 −3.575 −10.145401 2.995401 0.4737713 M4−M3 11.250 4.679599 17.820401 0.0007429 M5−M3 19.975 13.404599 26.545401 0.0000010 M5−M4 8.725 2.154599 15.295401 0.0071611

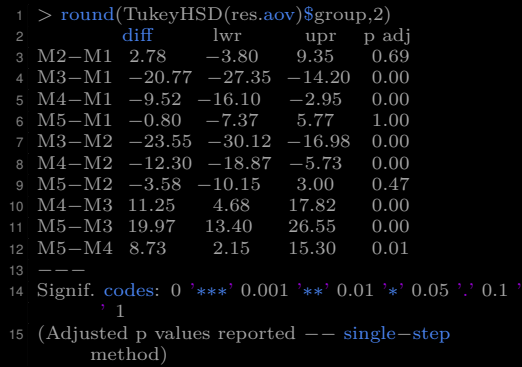

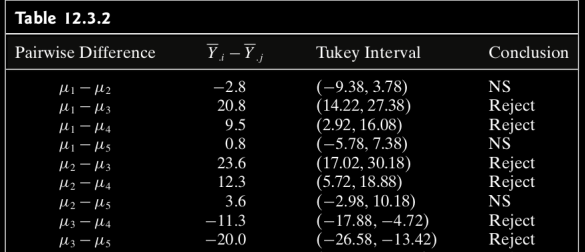

```
comparisons
|2| >library(multcomp)
3 > \text{summary}(\text{glht}(\text{res.} \text{aov}, \text{linfct} = \text{mcp}(\text{group} = \text{"Tukey"))5 Simultaneous Tests for General Linear Hypotheses
   7 Multiple Comparisons of Means: Tukey Contrasts
10 Fit: \text{aov}(\text{formula} = \text{rates} \sim \text{group}, \text{data} = \text{Data})12 Linear Hypotheses:
13 Estimate Std. Error t value Pr(>|t|)14 M2 − M1 == 0 2.775 2.128 1.304 0.69283
15 M3 – M1 == 0 –20.775 2.128 –9.764 < 0.001 ***
16 M4 − M1 == 0 −9.525 2.128 −4.477 0.00348 **17 M5 – M1 == 0 –0.800 2.128 –0.376 0.99528
18 M3 – M2 == 0 –23.550 2.128 –11.068 < 0.001 ***
19 M4 − M2 == 0 −12.300 2.128 −5.781 < 0.001 ***
20 \text{ M5} - \text{M2} = 0 - 3.575 \text{ 2.128 } -1.680 \text{ 0.47374}21 \text{M4} - \text{M3} == 0 11.250 2.128 5.287 < 0.001 ***
22 M5 − M3 == 0 19.975 2.128 9.388 < 0.001 ∗∗∗
23 \text{ }\mathrm{M5}-\mathrm{M4} == 0.8.725 \quad 2.128 \quad 4.101 \quad 0.00717 **
24 -−
25 Signif. codes: 0 '∗∗∗' 0.001 '∗∗' 0.01 '∗' 0.05 '.' 0.1 ' ' 1
26 (Adjusted p values reported −− single−step method)
```
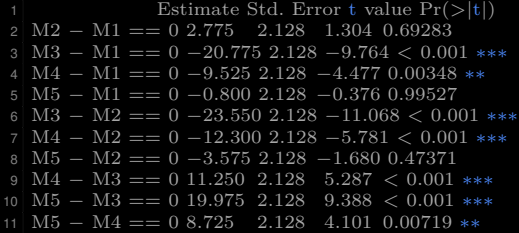

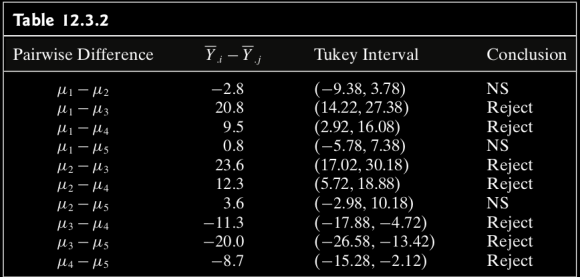

# Two more examples of ANOVA using R

E.g. 1 [http:](http://www.sthda.com/english/wiki/one-way-anova-test-in-r)

[//www.sthda.com/english/wiki/one-way-anova-test-in-r](http://www.sthda.com/english/wiki/one-way-anova-test-in-r)

E.g. 2 <https://datascienceplus.com/one-way-anova-in-r/>

# <span id="page-68-0"></span>Chapter 12. The Analysis of Variance

[§ 12.4 Testing Subhypotheses with Contrasts](#page-68-0)